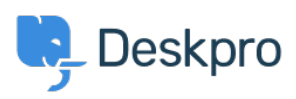

[База знаний](https://support.deskpro.com/ru/kb) > [Deskpro Legacy](https://support.deskpro.com/ru/kb/deskpro-legacy) > [What ports do I need open for Deskpro?](https://support.deskpro.com/ru/kb/articles/what-ports-do-i-need-open-for-deskpro)

What ports do I need open for Deskpro? Anthony Robinson - 2023-10-19 - [Comments \(0\)](#page--1-0) - [Deskpro Legacy](https://support.deskpro.com/ru/kb/deskpro-legacy) For the operation of Deskpro the following ports are required to be open:-

Incoming: 80/433 for HTTP/HTTPS

Outgoing: E-Mail ports are required to be open, for example POP3 (110), IMAP (143) and SMTP (25), for example.